## **[Terminarz](https://pomoc.comarch.pl/altum/20240/documentation/terminarz/)**

Terminarz pozwala na sprawne zarządzanie *zadaniami*, *kwestionariuszami* oraz *działaniami CRM*. Przyjmując formę kalendarza, daje pracownikom możliwość szybkiego wglądu do przypisanych im zadań oraz kontroli powierzonych obowiązków ich przełożonym.

W zależności od [uprawnień](https://pomoc.comarch.pl/altum/documentation/crm-i-rodo/konfiguracja-modulu-crm/uprawnienia-operatorow/) nadanych operatorom w terminarzu możliwy jest:

- podgląd i zarządzanie zadaniami, działaniami i kwestionariuszami przypisanymi do zalogowanego użytkownika oraz:
	- *wszystkich pracowników*
	- *współpracowników*, czyli pracowników przypisanych do tej samej jednostki
	- *współpracowników* oraz pracowników przypisanych do jednostek jej podrzędnych
- modyfikacja działań oraz zadań swoich oraz innych pracowników

Przykład

1. Operator *Anna Nowak* należy do grupy operatorów z zaznaczonym uprawnieniem *CRM –> Terminarze pracowników w centrach podległych*. W strukturze podległościowej Anna Nowak została przypisana do centrum *Dział Finansowo-Księgowy*.

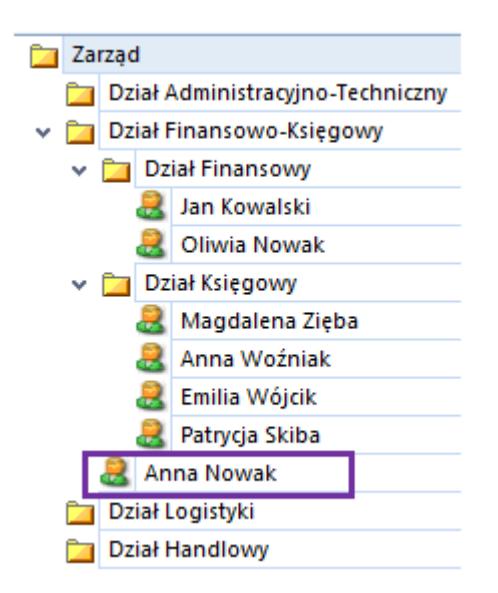

2. W Sekcji pracowników dostępne są terminarze wszystkich pracowników należących do działów :

- *Działu Finansowo-Księgowego*
- *Działu Finansowego*
- *Działu Księgowego*

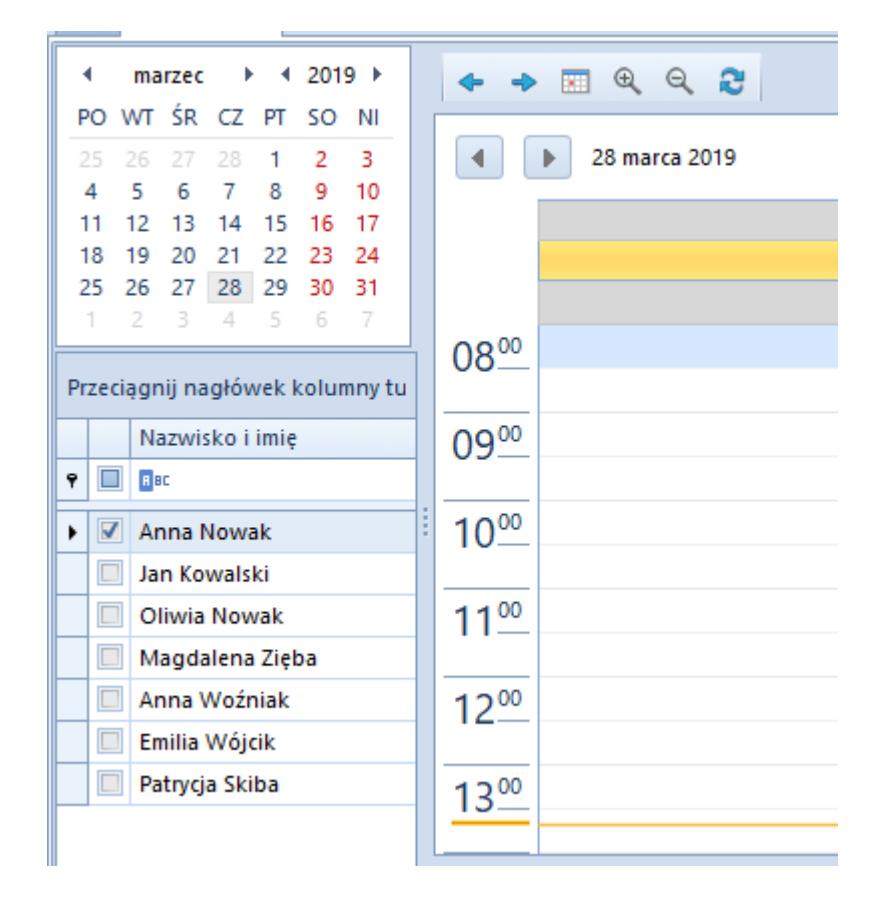

Terminarz może być prezentowany w widoku:

- *Dzienny*
- *Dni robocze*
- *Tydzień*
- *Miesiąc*
- *Grafik*

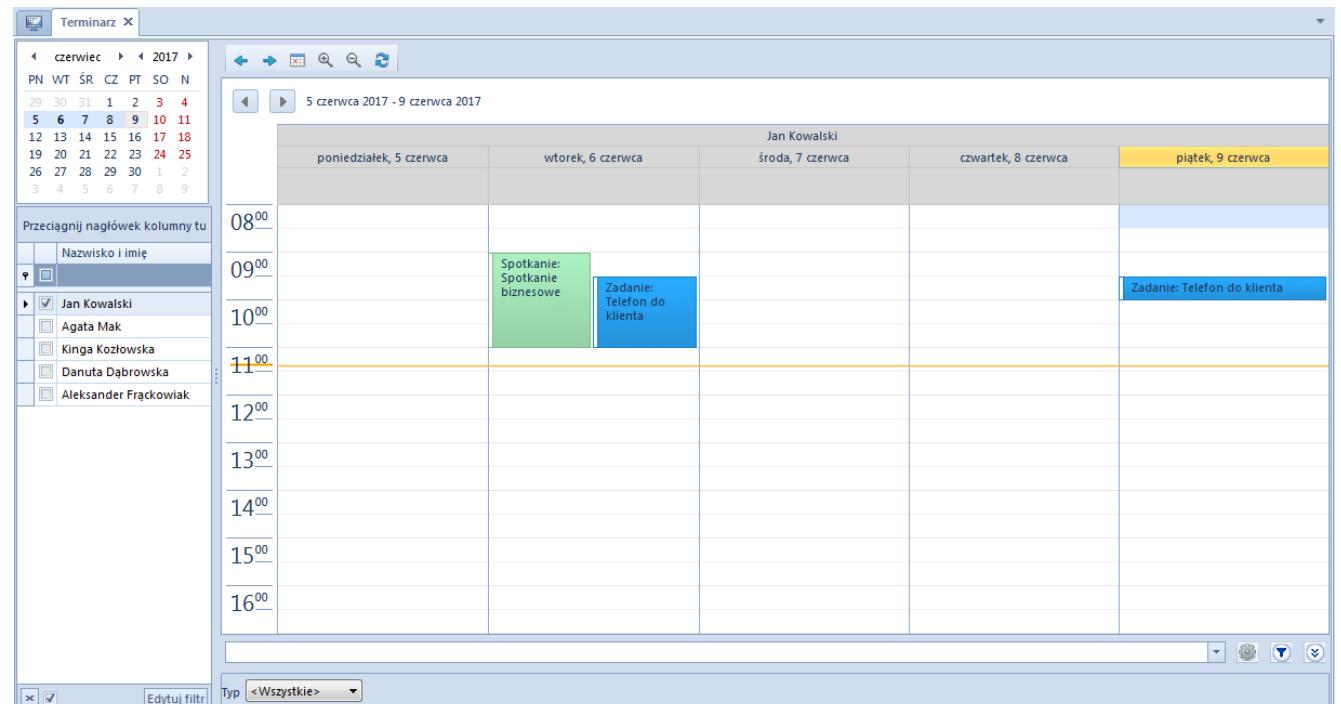

## Terminarz

W zależności do rodzaju obiektu wpisanego do terminarza przyjmuje on w kalendarzu dedykowany dla niego kolor. Obiekty mające status zakończony/zatwierdzony dodatkowo oznaczane są czerwonym paskiem.

Dla operatorów z uprawnieniem do podglądu działań innych pracowników na bocznej liście prezentowana jest lista osób, do których terminarza ma dostęp zalogowany operator.

Z poziomu terminarza, operator ma również możliwość dodawania nowych zadań, kontaktów i spotkań. Po wybraniu przycisku [**Dodaj**] na wstążce otwiera się formatka danego obiektu. Definiowanie nowych [działań](https://pomoc.comarch.pl/altum/documentation/crm-i-rodo/dzialania-crm/rodzaje-dzialan-crm/) opisane jest w artykule.